# الفرقة الثالثة شعبة :كيمياء وكيمياء و كيمياء اشعاعية (نظام قديم) الفصل الدراسى االول -1023 <sup>1024</sup> م تاريخ االمتحان: 2 / /2 1024

نموذج اجابة – نصف ورقة المـــــادة: حاسب الي اسم استاذ المادة: الدكتور/ عبدالحميد دمحم عبدالحميد قسم الرياضيات – كلية العلوم – جامعة بنها

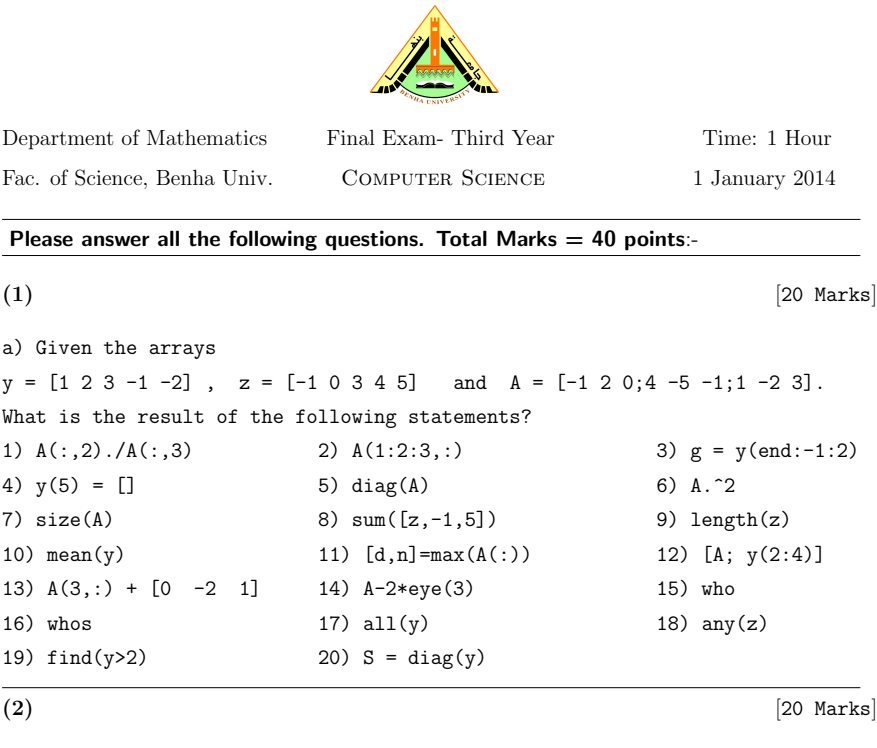

a) Given  $t = 1/30$ , complete the following sentences:

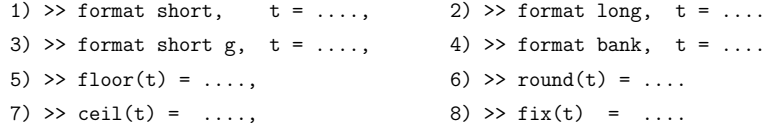

b) Write a Matlab program to compute the real roots of a quadratic equation

 $ax^2 + bx + c = 0,$ 

where the roots can be determined from the formula

$$
x = \frac{-b \pm \sqrt{b^2 - 4ac}}{2a}.
$$

With My Best Wishes Dr. Abdelhameed Mohamed

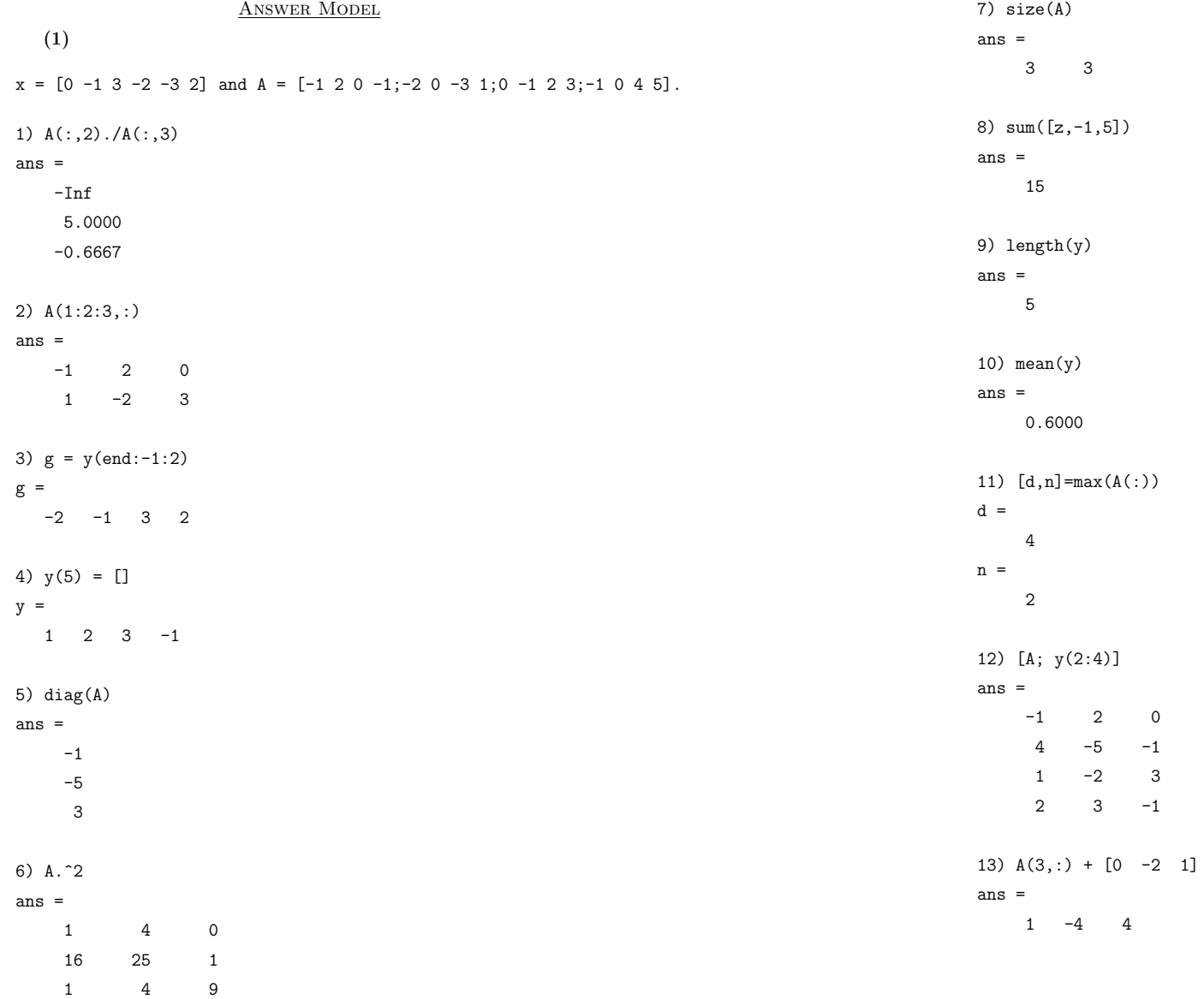

### 14) A-2\*eye(3)

#### ans =

 $-3$  2 0 4 -7 -1  $1 -2 1$ 

#### 15) who

Your variables are:

# y z <sup>A</sup>

## 16) whos

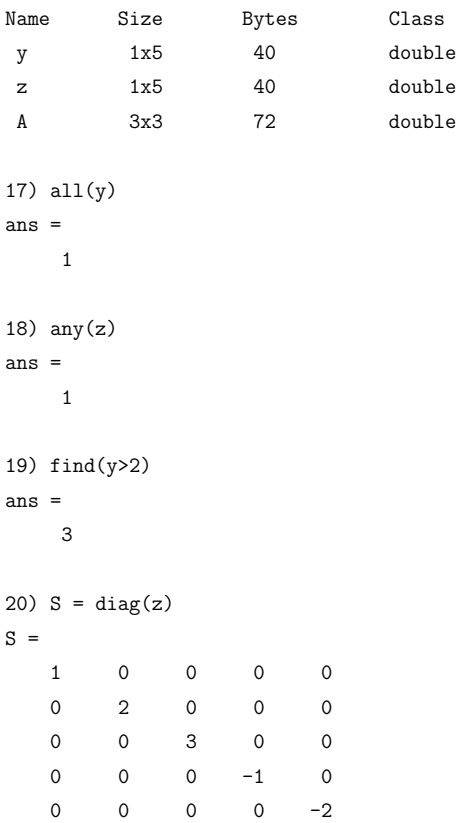

# (2)

1) >> format short,  $t = 0.0333$ 2) >> format long,  $t = 0.033333333333333$ 3) >> format short  $g$ ,  $t = 0.03333$ 4) >> format bank,  $t = 0.03$ 5)  $>>$  floor(t) = 0 6) >>  $round(t) = 0$ 7) >> ceil(t) =  $1.00$ 8) >>  $fix(t) = 0$ 

# (b)

(a)

```
function [r1, r2] = quadroots(a, b, c)
    if a == 0disp('Not quadratic equation')
    else
%quadratic formula
      d = b ^ 2 - 4 * a * c;
    end
      if d < 0
         disp('Imaginary roots')
      else
%real roots
         r1 = (-b + sqrt(d)) / (2 * a)r2 = (-b - sqrt(d)) / (2 * a)end
end
```